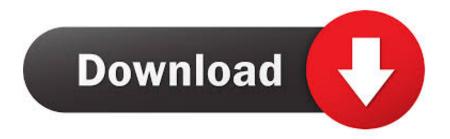

# Install Configure Inadyn Kodi

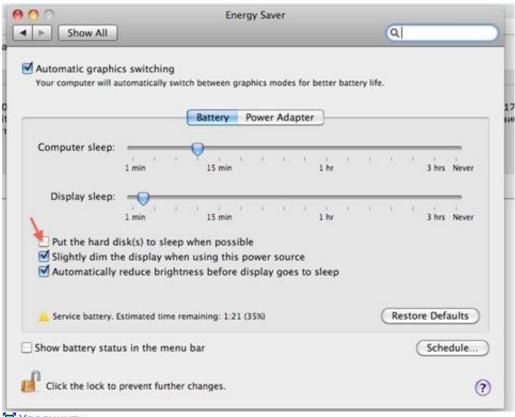

📜 Увеличить

Install Configure Inadyn Kodi

# Download

Just be aware everything you installed to Kodi prior will be deleted Next, click Continue.. Required: Indigo Tool on Kodi 17 0 Krypton or AboveStep 1: Click on the Add-ons tab on the vertical menu bar.. If you're new to Kodi, configuring it for the first time might seem like rocket science.

In order to make things easier for everyone, we've designed an automated configuration function into our Indigo tool.

### Download free winavi video converter crack for windows 10 32

Install Configure Inadyn Kodi StickInstall Configure Inadyn Kodi Fire StickInstead of manually configuring each Kodi addon one by one, guessing and checking which ones are the best and what not, you can run the Config Wizard function within our Indigo tool and install everything in one shot.. Jul 06, 2020 Choose Fresh or Standard Install A fresh install will restore Kodi Leia to its default configuration. Rosetta Software Download For Mac

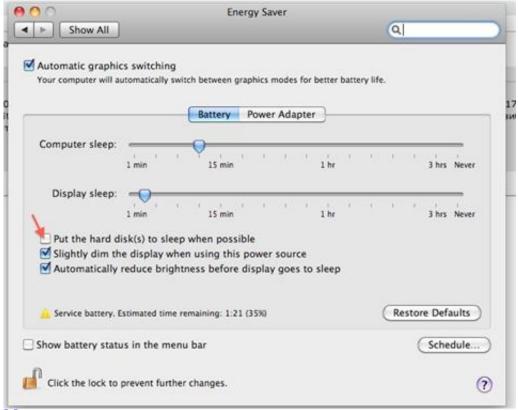

Crysis Warhead 64 Bit Crack

# Tele Popup Software Crack Works

Увеличить

The "Fresh" option is often the best way to proceed when installing a new build.. This means that in less than couple of minutes, you can configure Kodi with all the best Kodi addons and tweaks, with virtually no effort at all.. The software under the hood is mostly the same Step 4: Press the Install button to proceed with the automated Kodi configuration. Dev C 4.9.9.2 Free Download

# Hello Brother Tamil Full Movie Free Download

Kodi will now shut down automatically Step 7: Restart Kodi, then click on the Add-ons tab on the vertical menu bar.. Step 3: Click on the Config Wizard function Install Configure Inadyn Kodi StickJun 29, 2020 The original Kodi Setup Guide for Kodi 16 Jarvis was one of the most popular posts on this site.. This is certainly the easiest way to configure Kodi, you'll get all the best Kodi addons and more.. Step 8: You're done! You'll now want to go ahead and play around, figure out which Kodi addons you like best.. Now, I've updated it for all you Kodi 18 users But don't worry if you are using an older version of Kodi; this guide will still help you.. Install Configure Inadyn Kodi Fire StickStep 6: Press the OK button once complete. e828bfe731 <a href="Gta Sa Mac Download">Gta Sa Mac Download</a>

e828bfe731

Logitech Hd Pro Webcam C920 Driver Download For Mac